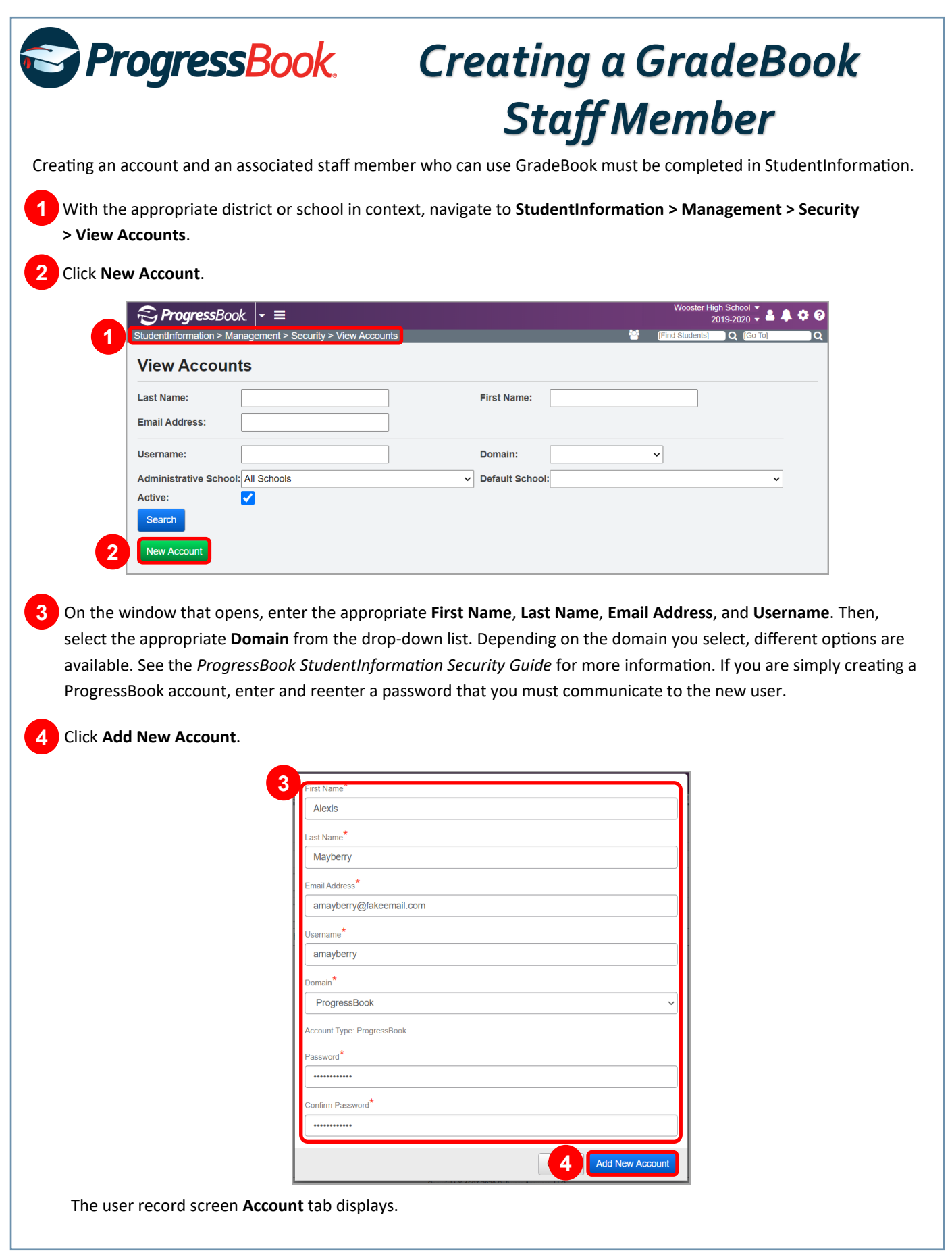

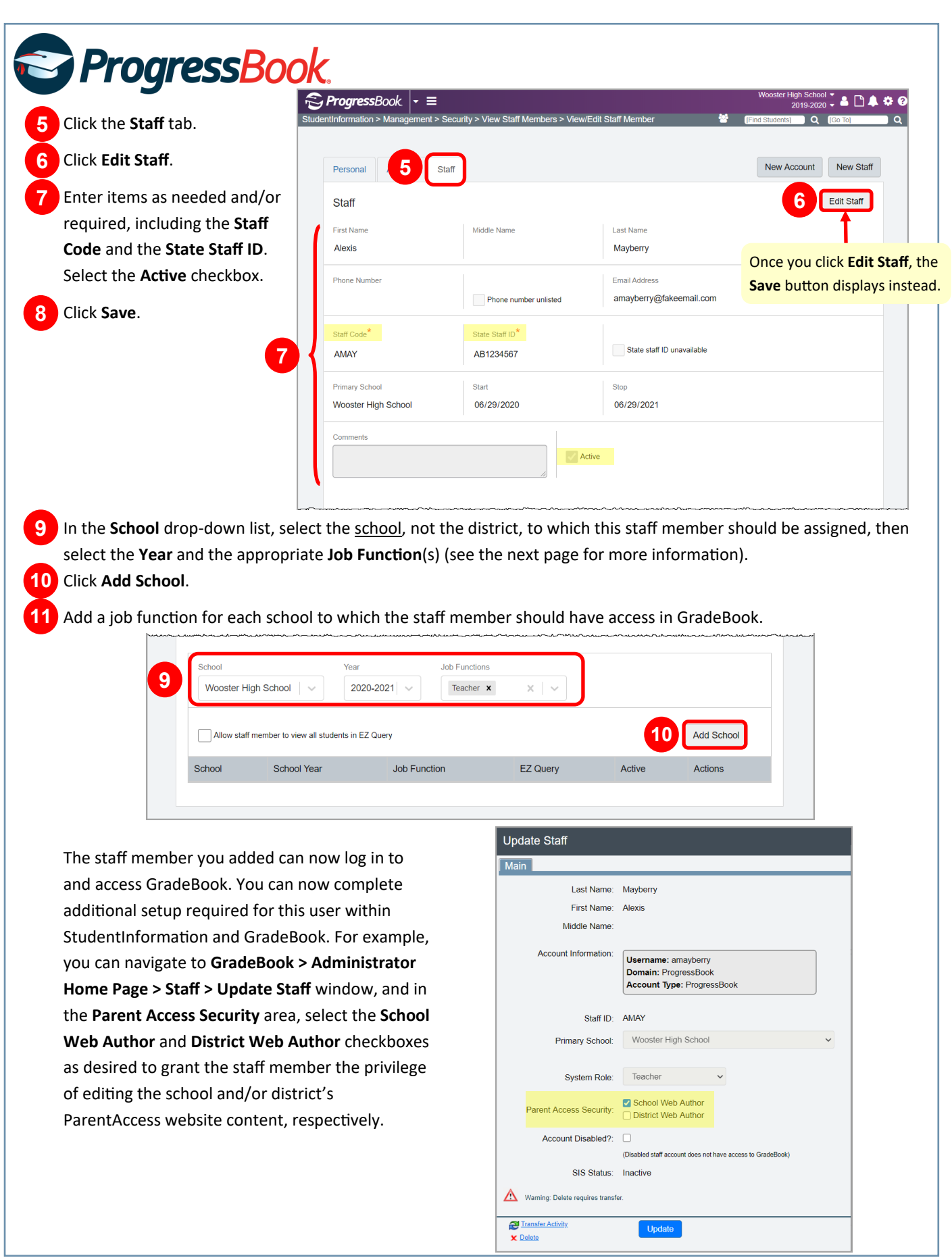

## *Job Function Access in GradeBook*

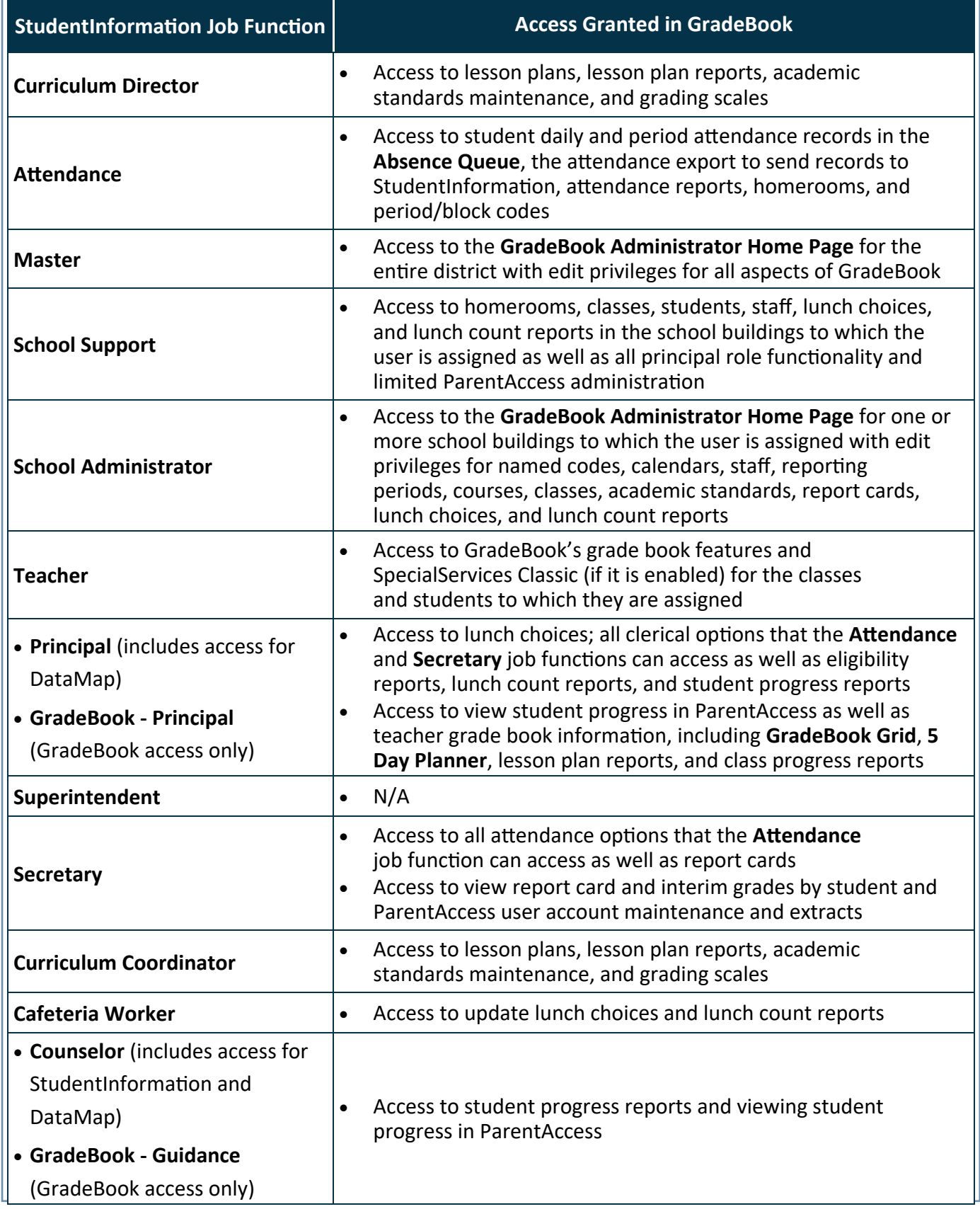